## Symbol Tables

#### ASU Textbook Chapter 7.6, 6.5 and 6.3

Tsan-sheng Hsu

tshsu@iis.sinica.edu.tw

http://www.iis.sinica.edu.tw/~tshsu

## Definitions

Symbol table: A data structure used by a compiler to keep track of semantics of variables.

- Data type.
- When is used: scope.

▷ The effective context where a name is valid.

• Where it is stored: storage address.

### Possible implementations:

- Unordered list: for a very small set of variables.
- Ordered linear list: insertion is expensive, but implementation is relatively easy.
- Binary search tree:  $O(\log n)$  time per operation for n variables.
- Hash table: most commonly used, and very efficient provided the memory space is adequately larger than the number of variables.

## Hash table

- Hash function h(n): returns a value from  $0, \ldots, m-1$ , where n is the input name and m is the hash table size.
  - Uniformly and randomly.
- Many possible good designs.
   Add up the integer values of characters in a name and then take the remainder of it divided by m.
  - Add up a linear combination of integer values of characters in a name, and then take the remainder of it divided by m.
- **Resolving collisions:** 
  - Linear resolution: try  $(h(n) + 1) \mod m$ , where m is a large prime number, and then  $(h(n) + 2) \mod m$ , ...,  $(h(n) + i) \mod m$ .
  - Chaining: most popular.
    - ▶ Keep a chain on the items with the same hash value.
    - Open hashing.  $\triangleright$
  - Quadratic-rehashing:
    - $\triangleright$  try  $(h(n) + 1^2) \mod m$ , and then
    - ▷ try  $(h(n) + 2^2) \mod m, \ldots,$
    - $\triangleright$  try  $(h(n) + i^2) \mod m$ .

## **Performance of hash table**

- Performance issues on using different collision resolution schemes.
- Hash table size must be adequately larger than the maximum number of possible entries.
- Frequently used variables should be distinct.
  - Keywords or reserved words.
  - Short names, e.g., i, j and k.
  - Frequently used identifiers, e.g., *main*.
- Uniformly distributed.

## **Contents in symbol tables**

### Possible entries in a symbol table:

- Name: a string.
- Attribute:
  - ▷ Reserved word
  - ▷ Variable name
  - ▷ Type name
  - ▷ Procedure name
  - ▷ Constant name

 $\triangleright \cdots$ 

- Data type.
- Scope information: where and when it can be used.
- Storage allocation, size, ...

• • • •

## How names are stored

- Fixed-length name: allocate a fixed space for each name allocated.
  - Too little: names must be short.
  - Too much: waste a lot of spaces.

|   |   |   | ſ | ATTRIBUTES |   |   |   |   |  |  |
|---|---|---|---|------------|---|---|---|---|--|--|
| S | 0 | r | t |            |   |   |   |   |  |  |
| а |   |   |   |            |   |   |   |   |  |  |
| r | e | а | d | a          | r | r | a | У |  |  |
| i | 2 |   |   |            |   |   |   |   |  |  |

#### Variable-length name:

- A string of space is used to store all names.
- For each name, store the length and starting index of each name.

|   |   |   |   |    |   |    |   | Г | NAME  |     |     | ATTRIB | UTES | ן  |    |    |    |    |    |
|---|---|---|---|----|---|----|---|---|-------|-----|-----|--------|------|----|----|----|----|----|----|
|   |   |   |   |    |   |    |   | F | index | len | gth |        |      |    |    |    |    |    |    |
|   |   |   |   |    |   |    |   | Γ | 0     |     | 5   |        |      | 1  |    |    |    |    |    |
|   |   |   |   |    |   |    |   | ſ | 5 2   |     | 2   |        |      | 1  |    |    |    |    |    |
|   |   |   |   |    |   |    |   | Γ | 7     | 1   | .0  |        |      | 1  |    |    |    |    |    |
|   |   |   |   |    |   |    |   | ſ | 17    |     | 3   |        |      | 1  |    |    |    |    |    |
| 0 | 1 | 2 | 3 | 4  | 5 | 6  | 7 | 8 | 9     | 10  | 11  | 12     | 13   | 14 | 15 | 16 | 17 | 18 | 19 |
| S | 0 | r | t | \$ | а | \$ | r | е | а     | h   | а   | r      | r    | а  | v  | \$ | i  | 2  | \$ |

## Handling block structures

```
main() /* C code */
    /* open a new scope */
ſ
     int H,A,L; /* parse point A */
     . . .
     { /* open another new scope */
       float x,y,H; /* parse point B */
       . . .
       /* x and y can only be used here */
       /* H used here is float */
     } /* close an old scope */
     /* H used here is integer */
     { char A,C,M; /* parse point C */
     . . .
     }
}
```

- Nested blocks mean nested scopes.
- Two major ways for implementation:
  - Approach 1: multiple symbol tables in a STACK.
  - Approach 2: one symbol table with chaining.

## Multiple symbol tables in a stack

### An individual symbol table for each scope.

- Use a stack to maintain the current scope.
- Search top of stack first.
- If not found, search the next one in the stack.
- Use the first one matched.
- Note: a popped scope can be destroyed in a one-pass compiler, but it must be saved in a multi-pass compiler.

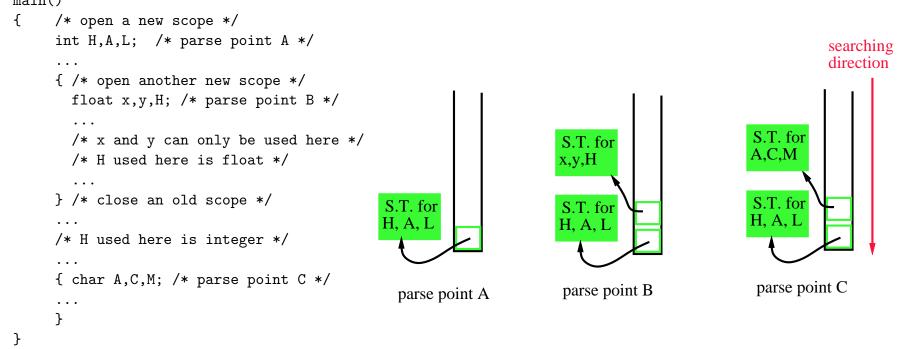

## Pros and cons for multiple symbol tables

### Advantage:

• Easy to close a scope.

### Disadvantage:

- Waste lots of spaces.
- Need to allocate adequate amount of entries for each symbol table if it is a hash table.
  - $\triangleright$  A block within a procedure does not usually have many local variables.
  - ▶ There may have many global variables and many local variables when a procedure is entered.

## One hash table with chaining

### • A single global table marked with the scope information.

- > Each scope is given a unique scope number.
- ▶ Incorporate the scope number into the symbol table.

### Two possible codings (among others):

- Hash table with chaining.
- ▶ Chaining at the front when names hashed into the same location. ▶ When a scope is closed, all entries of that scope are removed. main() ſ /\* open a new scope \*/ int H,A,L; /\* parse point A \*/ H(1){ /\* open another new scope \*/ float x,y,H; /\* parse point B \*/ /\* x and y can only be used here \*/ /\* H used here is float \*/ A(3 } /\* close an old scope \*/ . . . /\* H used here is integer \*/ symbol table: hash with chaining . . . { char A,C,M; /\* parse point C \*/ parse point B parse point C . . . }

}

## One binary search tree with chaining

### A second coding choice:

main()

}

}

```
• Binary search tree:
```

```
/* open a new scope */
{
     int H,A,L; /* parse point A */
     . . .
     { /* open another new scope */
                                                               H(2)
                                                                                                         H(1)
       float x,y,H; /* parse point B */
        . . .
                                                                                           A(1) \rightarrow A(3)
       /* x and y can only be used here */
                                                        A(1
       /* H used here is float */
     } /* close an old scope */
     /* H used here is integer */
                                                                                                      parse point C
                                                               parse point B
     . . .
     { char A,C,M; /* parse point C */
     . . .
```

## Pros and cons for a unique symbol table

### Advantage:

• Does not waste spaces.

### Disadvantage: It is difficult to close a scope.

- Need to maintain a list of entries in the same scope.
- Using this list to close a scope and to reactive it for the second pass.

## **Records and fields**

- The "with" construct in PASCAL can be considered an additional scope rule.
  - Field names are visible in the scope that surrounds the record declaration.
  - Field names need only to be unique within the record.
- Another example is the "using namespace" directive in C++.
  Example (PASCAL code):

## **Implementation of field names**

### Two choices for handling field names:

• Allocate a symbol table for each record type used.

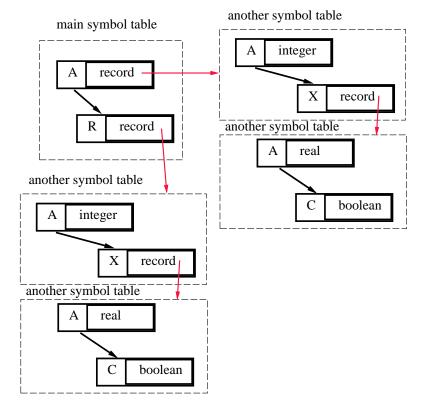

#### • Associate a record number within the field names.

- $\triangleright$  Assign record number #0 to names that are not in records.
- $\triangleright$  A bit time consuming in searching the symbol table.
- ▷ Similar to the scope numbering technique.

# Specifying scope info. for records

### Example:

```
with R do
begin
    A := 3;
    with X do
    A := 3.3
end
```

If each record (each scope) has its own symbol table,

- then push the symbol table for the record onto the STACK.
- If the record number technique is used,
  - then keep a stack containing the current record number
  - during searching, success only if it matches the current record number.
  - If fail, then use next record number in the stack as the current record number and continue to search.
  - If everything fails, search the normal main symbol table.

# Overloading (1/3)

- A symbol may, depending on context, have more than one semantics.
- Examples.
  - operators:

▷ 
$$I := I + 3;$$
  
▷  $X := Y + 1.2;$ 

• function call return value and recursive function call:

 $\triangleright \ f := f + 1;$ 

# **Overloading (2/3)**

### Implementation:

- Link together all possible definitions of an overloading name.
- Call this an overloading chain.
- Whenever a name that can be overloaded is defined
  - if the name is already in the current scope, then add the new definition in the overloading chain;
  - ▷ if it is not already there, then enter the name in the current scope, and link the new entry to any existing definitions;
  - ▷ search the chain for an appropriate one, depending on the context.
- Whenever a scope is closed, delete the overloading definitions from the head of the chain.

# Overloading (3/3)

### Example: PASCAL function name and return variable.

- Within the function body, the two definitions are chained.
  - ▶ i.e., function call and return variable.
- When the function body is closed, the return variable definition disappears.

## **Forward reference**

### Definition:

- A name that is used before its definition is given.
- To allow mutually referenced and linked data types, names can sometimes be used before it is declared.
- Possible usages:
  - GOTO labels.
  - Recursively defined pointer types.
  - Mutually or recursively called procedures.

## **GOTO** labels

- If labels must be defined before its usage, then one-pass compiler suffices.
- Otherwise, we need either multi-pass compiler or one with "back-patching".
  - Avoid resolving a symbol until all its possible definitions have been seen.
  - In C, ADA and languages commonly used today, the scope of a declaration extends only from the point of declaration to the end of the containing scope.

## **Recursively defined pointer types**

- Determine the element type if possible;
- Chaining together all references to a pointer to type T until the end of the type declaration;
- All type names can then be looked up and resolved.
- Example:

## Mutually or recursively called procedures

- Need to know the specification of a procedure before its definition.
- Example:

```
procedure A()
       • • •
      call B();
       . . .
}
procedure B()
        call A();
        • • •
}
```

## **Type equivalent and others**

### How to determine whether two types are equivalent?

- Structural equivalence.
  - ▷ Express a type definition via a directed graph where nodes are the elements and edges are the containing information.
  - ▷ Two types are equivalent if and only if their structures (graphs) are the same.
  - ▷ A difficult job for compilers.

```
entry = record [entry]
info : real; +----> [info] <real>
coordinates : record +----> [coordinates]
x : integer; +---> [x] <integer>
y : integer; +---> [y] <integer>
end
end
```

- Name equivalence.
  - ▶ Two types are equivalent if and only if their names are the same.
  - ▷ An easy job for compilers, but the coding takes more time.
- Symbol table is needed during compilation, might also be needed during debugging.

## Usage of symbol table in YACC

### Define symbol table routines:

- Find\_in\_symbol\_table(name,scope): check whether a name within a particular scope is currently in the symbol table or not.
  - $\triangleright$  return not found or
  - ▷ an entry in the symbol table
- Insert\_into\_symbol\_table(name,scope)
  - ▶ Return the newly created entry.
- **Delete\_from\_symbol\_table(***name,scope***)**

### For interpreters:

- Use the attributes associated with the symbols to hold temporary values.
- Use a structure to record all attributes.

```
struct YYTYPE {
    char type; /* data type of a variable */
    int value;
    int addr;
    char * namelist; /* list of names */
}
```

# Hints on YACC coding (1/2)

### Declaration:

- $D \to TL$ 
  - { insert each name in \$2.namelist into symbol table, i.e., use
     Find\_in\_symbol\_table to check for possible duplicated names;
    }
  - use Insert\_into\_symbol\_table to insert each name in the list with the type \$1.type;
  - $\triangleright$  allocate size of (\$1.type) bytes
  - record the storage address in the symbol table entry}

• 
$$T \rightarrow int$$

 $\triangleright \ \{\$\$.type = int\}$ 

• 
$$L \rightarrow L, id$$

- ▷ {insert the new name yytext into \$1.namelist;
- return \$\$.namelist as \$1.namelist}
  - $\mid id$
- ▷ {the variable name is in yytext;
- ▷ create a list of one name, i.e., yytext, \$\$.namelist}

# Hints on YACC coding (2/2)

### Usage of variables:

- $Assign_S \rightarrow L\_var := Expression;$ 
  - $\triangleright$  {\$1.addr is the address of the variable to be stored;
  - ▷ \$3.value is the value of the expression;
  - ▷ generate code for storing \$3.value into \$1.addr}
- $L\_var \rightarrow id$ 
  - Is already declared;
  - \$\$.addr = storage address}
- $Expression \rightarrow Expression + Expression$ 
  - $\triangleright \ \{\$\$.value = \$1.value + \$3.value\}$

| Expression - Expression

▷ {\$\$.value = \$1.value - \$3.value}

#### $\mid id$

- > { use Find\_in\_symbol\_table to check whether yytext is already declared;
- $\triangleright$  \$\$.value = the value of the variable yytext}